## Lecture 9

## Information Theory and Simulated Annealing

## Last Time:

- BackPropagation
- Neural Nets and Universal Approximation
- KL-Divergence

## TODAY

- KL divergence
- entropy and cross-entropy
- maximum entropy distributions

Model Comparison

- deviance and a simulation to understand it
- AIC as a in-sample correction for overfitting

## MORE TODAY

- Baseball example and AIC for linear Regression
- AIC and variable (feature) selection
- local search with random starts
- simulated annealing

## What did we learn about learning?

- x-validation: minimizes loss on training, fits hyperparams on validation
- test risk approximates out-of-sample risk
- regularization or complexity selection helps avoid overfitting
- we have seen the context of supervised learning  $p(y|x)$

In unsupervised learning, want  $p(x)$ . Also need to learn these params using MLE or similar.

## KL-Divergence

KL divergence measures distance/dissimilarity of the two distributions  $p(x)$  and  $q(x)$ .

$$
D_{KL}(p,q) = E_p[log(p) - log(q)] = E_p[l \\ = \sum_i p_i log(\frac{p_i}{q_i}) \; or \; \int dPlog(\frac{p}{q})
$$

# $log(p/q)]$

 $D_{KL}(p,p)=0$ 

## KL-Divergence is always non-negative

Jensen's inequality: given a convex function  $f(x)$ :

## $E[f(X)] \geq f(E[X])$

## $\implies D_{KL}(p,q) \ge 0$  (0 iff  $q = p \forall x$ ).

 $D_{KL}(p,q) = E_p[log(p/q)] = E_p[-log(q/p)] \geq -\log(E_p[q/p]) = -\log(\int dQ) = 0$ 

PROBLEM: we dont know distribution  $p$ . If we did, why do inference? SOLUTION: Use the empirical distribution That is, approximate population expectations by sample averages.

## Maximum Likelihood justification

$$
D_{KL}(p,q) = E_p[log(p/q)] = \frac{1}{N} \sum_i (log(p_i
$$

Minimizing KL-divergence  $\implies$  maximizing  $\sum log(q_i)$ 

Which is exactly the log likelihood! MLE!

## $p_i) - log(q_i)$

## Information and Uncertainty

- coin at 50% odds has maximal uncertainty
- reflects my lack of knowledge of the physics
- many ways for 50% heads.
- an election with  $p=0.99$  has a lot of Information

information is the reduction in uncertainty from learning an outcome

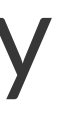

## Information Entropy, a measure of uncertainty

Desiderata:

- must be continuous so that there are no jumps
- must be additive across events or states, and must increase as the number of events/states increases

$$
H(p)=-E_p[log(p)]=-\int p(x)log(p(x))dx\;\;O.
$$

 $DR-\sum_{i}p_{i}log(p_{i})$ 

## Entropy for coin fairness

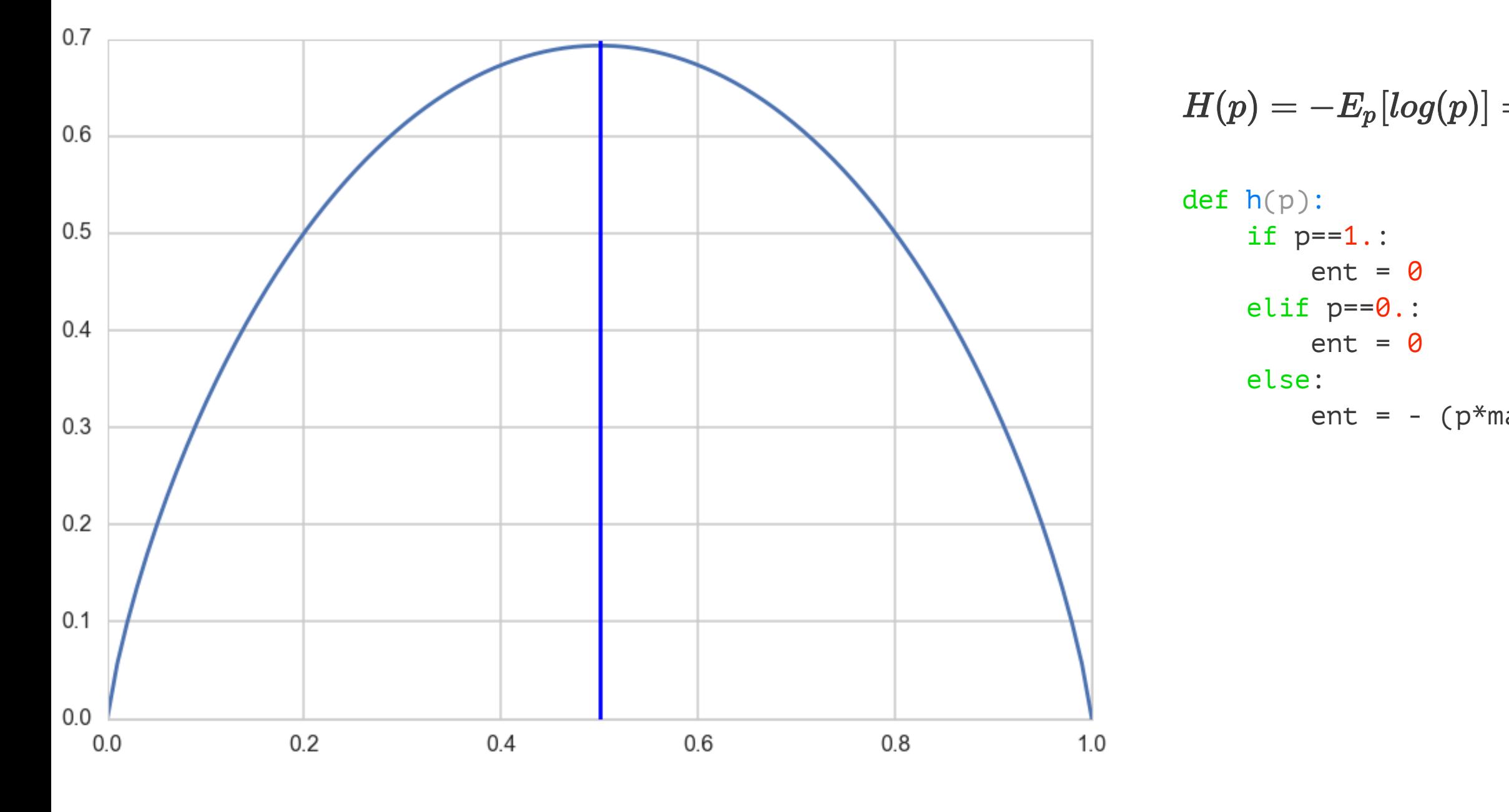

 $H(p)=-E_p[log(p)]=-p*log(p)-(1-p)*log(1-p)$ 

ent = -  $(p*math.log(p) + (1-p)*math.log(1-p))$ 

## Maximum Entropy (MAXENT)

- finding distributions consistent with constraints and the current state of our information
- what would be the least surprising distribution?
- The one with the least additional assumptions?

The distribution that can happen in the most ways is the one with the highest entropy

## For a gaussian

$$
p(x)=\frac{1}{\sigma\sqrt{2\pi}}e^{-(x-\mu)^2/2\sigma^2}
$$

$$
H(p)=E_p[log(p)]=E_p[-\frac{1}{2}log(2\pi\sigma^2)-(x
$$

$$
= -\frac{1}{2} log(2\pi \sigma^2) - \frac{1}{2\sigma^2} E_p[(x-\mu)^2] = -\frac{1}{2} log(2\pi \sigma^2) \ .
$$

## $(x-\mu)^2/2\sigma^2\big]$

## $-\frac{1}{2}=\frac{1}{2}log(2\pi e \sigma^2)$

## Cross Entropy

## $H(p,q) = -E_p[log(q)]$

Then one can write:

## $D_{KL}(p,q) = H(p,q) - H(p)$

KL-Divergence is additional entropy introduced by using  $q$  instead of  $p$ .

We saw this for Logistic regression

- $H(p,q)$  and  $D_{KL}(p,q)$  are not symmetric.
- if you use a unusual, low entropy distribution to approximate a usual one, you will be more surprised than if you used a high entropy, many choices one to approximate an unusual one.

## Corollary: if we use a high entropy distribution to approximate the true one, we will incur lesser error.

## Gaussian is MAXENT for fixed mean and variance

Consider  $D_{KL}(q,p) = E_q[log(q/p)] = H(q,p) - H(q) > = 0$ 

$$
H(q,p)=E_q[log(p)]=-\frac{1}{2}log(2\pi\sigma^2)-\frac{1}{2\sigma^2}
$$

 $E_{q}[(x-\mu)^{2}]$  is CONSTRAINED to be  $\sigma^{2}$ .

$$
H(q,p)=-\frac{1}{2}log(2\pi\sigma^2)-\frac{1}{2}=-\frac{1}{2}log(2\pi e\sigma^2)=
$$

## $-\frac{1}{2}E_q[(x-\mu)^2]$

## $= H(p) >= H(q)$ !!!

## Importance of MAXENT

- most common distributions used as likelihoods (and priors) are in the exponential family, MAXENT subject to different constraints.
- gamma: MAXENT all distributions with the same mean and same average logarithm.
- exponential: MAXENT all non-negative continuous distributions with the same average inter-event displacement

## Importance of MAXENT

- Information entropy enumerates the number of ways a distribution can arise, after having fixed some assumptions.
- $\bullet$  choosing a maxent distribution as a likelihood means that once the constraints has been met, no additional assumptions.

## The most conservative distribution we could choose consistent with our constraints!

# MODEL COMPARISON

## Likelihood Ratio

 $H(p)$  cancels out!!

$$
D_{KL}(p,q)-D_{KL}(p,r)=H(p,q)-H(p,r)=E_p[\mathit{log}(r)-
$$

In the sample approximation we have:

$$
D_{KL}(p,q) - D_{KL}(p,r) = \frac{1}{N} \sum_i log(\frac{r_i}{q_i}) = \frac{1}{N} log(\frac{\prod\limits_{i}^{N}}{\prod\limits_{i}^{N}})
$$

## $-\,log(q)] = E_p[log(\frac{r}{q})]$

 $\frac{\prod_i r_i}{\prod_i q_i} = \frac{1}{N} log(\frac{\mathcal{L}_r}{\mathcal{L}_q})$ 

## Model Comparison: Deviance

You only need the sample averages of the logarithm of  $r$  and  $q$ :

$$
D_{KL}(p,q)-D_{KL}(p,r)=\langle log(r)\rangle-\langle
$$

Define the deviance: 
$$
D(q) = -2 \sum_{i} log(q_i)
$$
, a risk

although the distribution need not be a likelihood)...

$$
D_{KL}(p,q)-D_{KL}(p,r)=\frac{2}{N}(D(q)-
$$

 $\langle log(q) \rangle$ 

## k (e.g.,  $-2 \times \ell$ ,

 $-D(r))$ 

## Example

Generate data from:

$$
\mu_i=0.15x_{1,i}-0.4x_{2,i},\,\,y\sim N(\mu,1)
$$

2 parameter model.

Generate 10,000 realizations, for 1-5 parameters, 20 data points and 100 data points.

Split into train and test, and do OLS.

## Train to Test

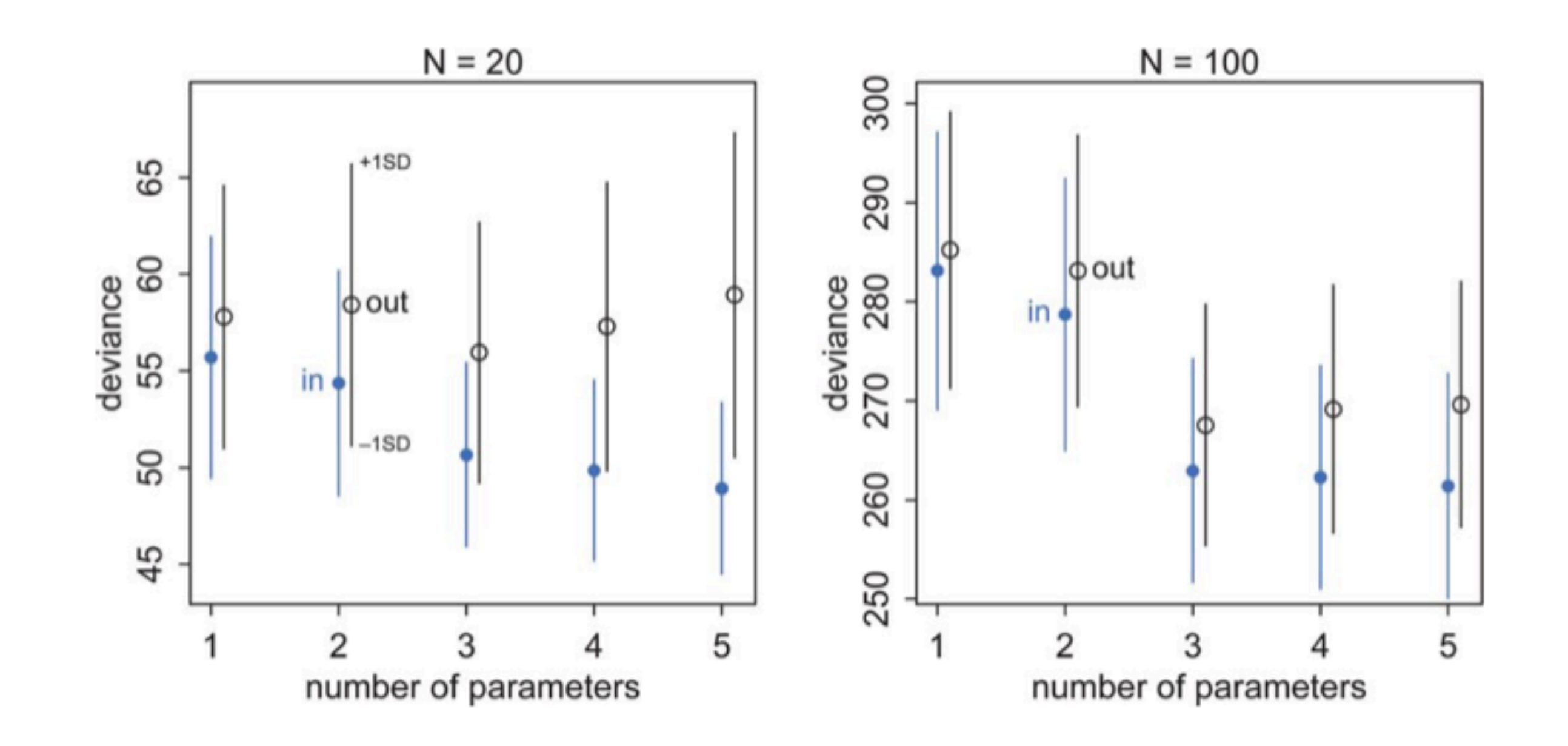

## AIC

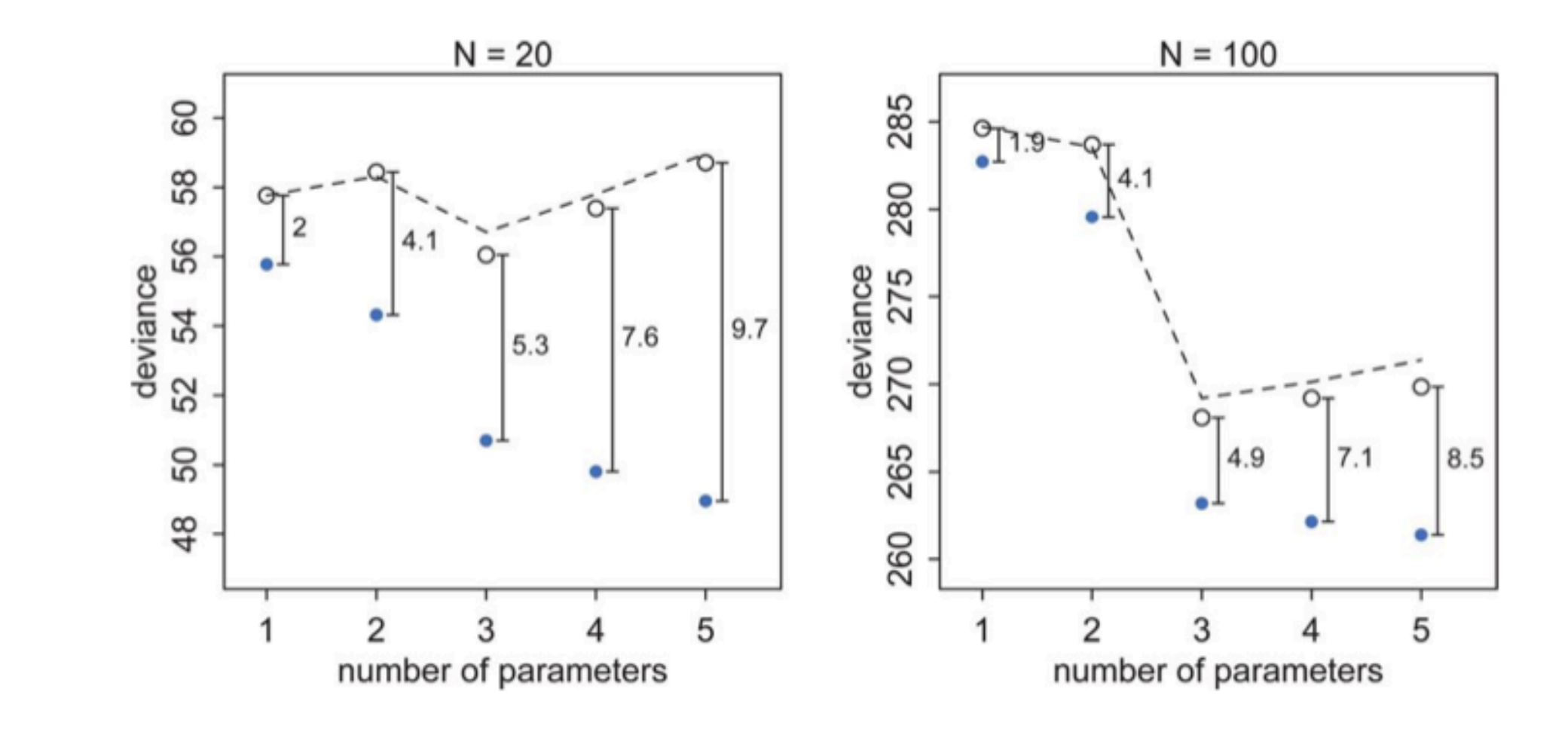

The test set deviances are  $2*p$  above the training set ones.

## Akake Information Criterion:

## AIC estimates out-of-sample deviance

$$
AIC = D_{train} + 2p
$$

- Assumption: likelihood is approximately multivariate gaussian.
- penalized log-likelihood or risk if we choose to identify our distribution with the likelihood: REGULARIZATION
- high  $p$  increases the out-of-sample deviance, less desirable.

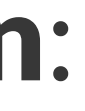

## Baseball data set

**Description: Salaries in 1992 and 27 performance statistics for 337 baseball players (no pitchers) in 1991.**

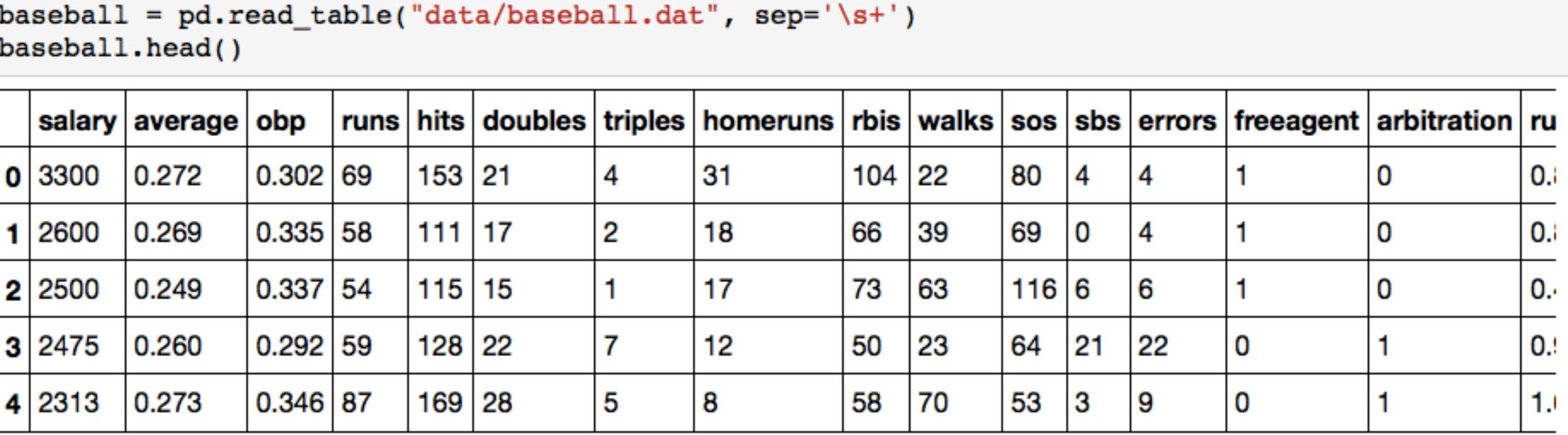

(from http://www.amstat.org/publications/jse/v6n2/datasets.watnik.html)

## AIC for Linear Regression

 $AIC = D_{train} + 2p$  where  $D(q) = -2 \sum_{i} log(q_i) = -2\ell$ 

$$
\sigma^2_{MLE}=\frac{1}{N}SSE
$$

$$
AIC = -2(-\frac{N}{2}(log(2\pi) + log(\sigma^2)) - 2(-\frac{1}{2\sigma_{M}^2})
$$

 $AIC = Nlog(SSE/N) + 2p + constant$ 

## $\longrightarrow \times SSE) + 2p$ LE

## Local Search with Random starts

- wish to find best set of features for prediction
- want parsimonious model, no overfitting
- Combinatoric search is hard
- $\cdot$   $2^{27}$  sized search space for baseball problem
- make local perturbations

from sklearn.linear model import LinearRegression

```
runs aic = np.empty((nstarts, iterations))-380for i in range(nstarts):
     run_current = runs[i]
                                                                          -390 for j in range(iterations):
         # Extract current set of predictors
         run_vars = predictors[predictors.columns[run_current]]
         g = LinearRegression().fit(X=run_vars, y=logsalary)
                                                                          -400 run_aic = aic(g, run_vars, logsalary)
         run_next = run_current
         # Test all models in 1-neighborhood and select lowest AIC
                                                                          -410 for k in range(ncols):
             run_step = run_current.copy()
            run\_step[k] = not run\_current[k]run vars = predictors[predictors.columns[run step]]
            g = LinearRegression().fit(X=run vars, y=logsalary)
                                                                          -420step\_aic = aic(g, run_vars, logsalary) if step_aic < run_aic:
                 run_next = run_step.copy()
                 run_aic = step_aic
                                                                          -4302
                                                                              \mathbf 0\overline{4} run_current = run_next.copy()
        runs_aic[i,j] = run_aic
```
 $runs[i] = run_current$ 

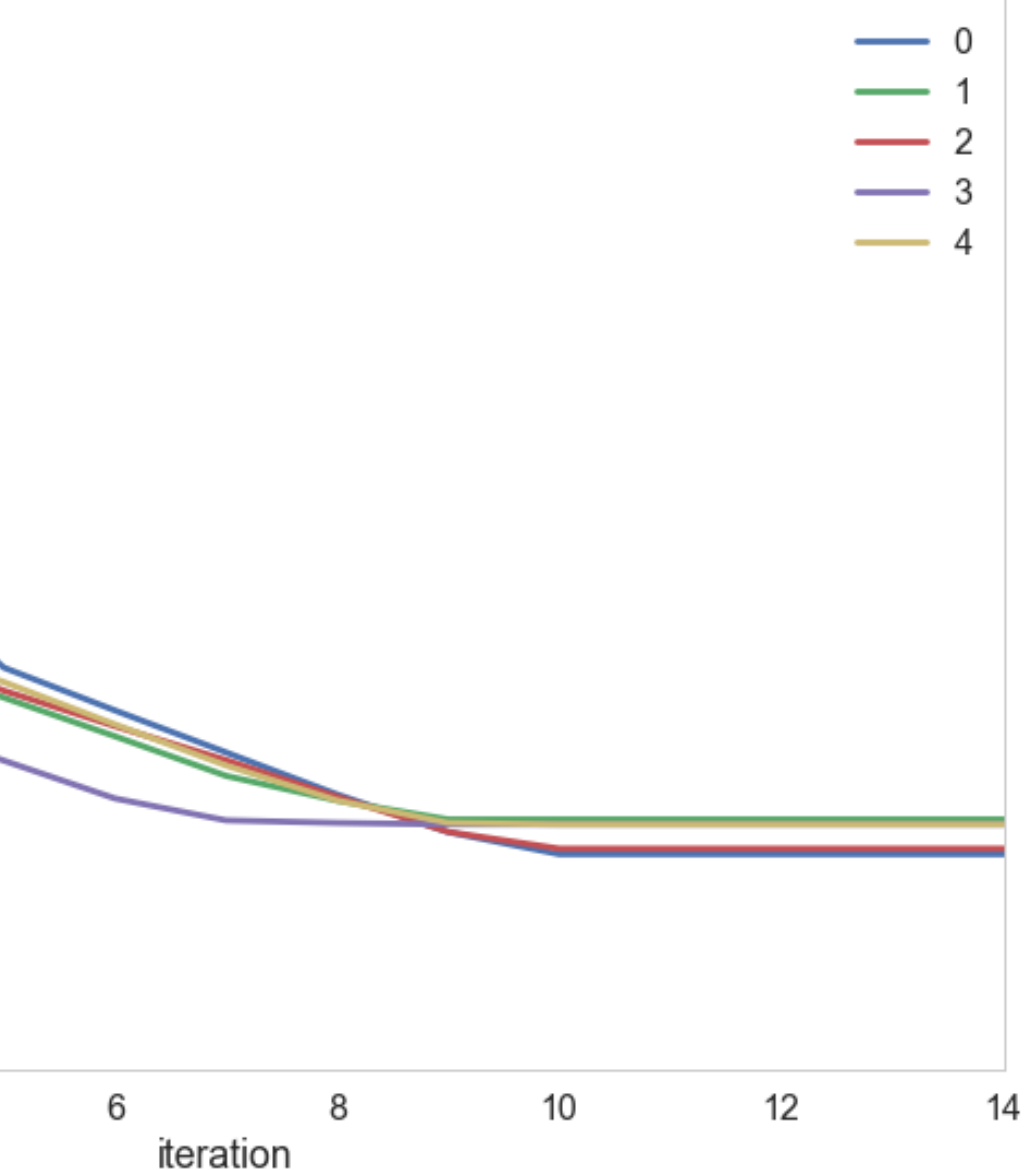

## FEATURES

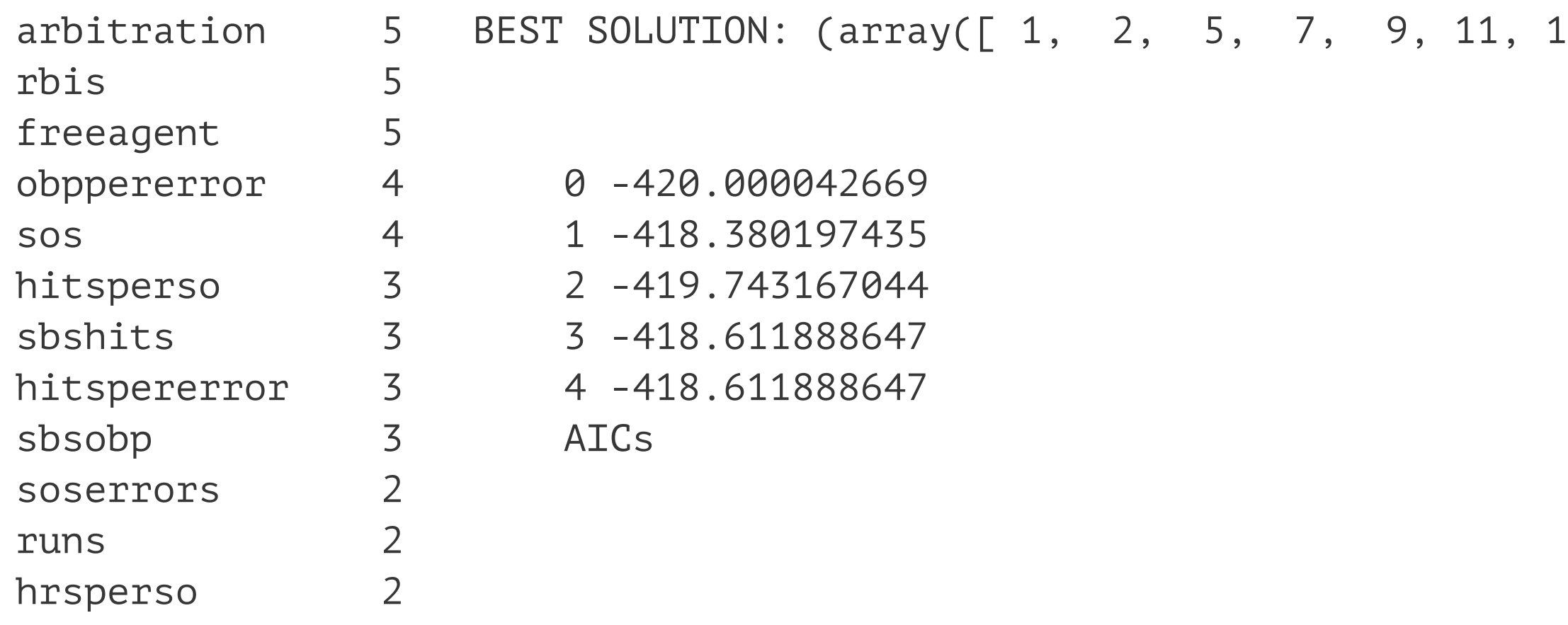

Features present in most starts, left, best solution, right top, AICs, right

## $12, 13, 14, 15, 24, 25$ ]),)

# NEED GLOBAL OPTIM

Example: 
$$
x^2 + 4sin(2x)
$$

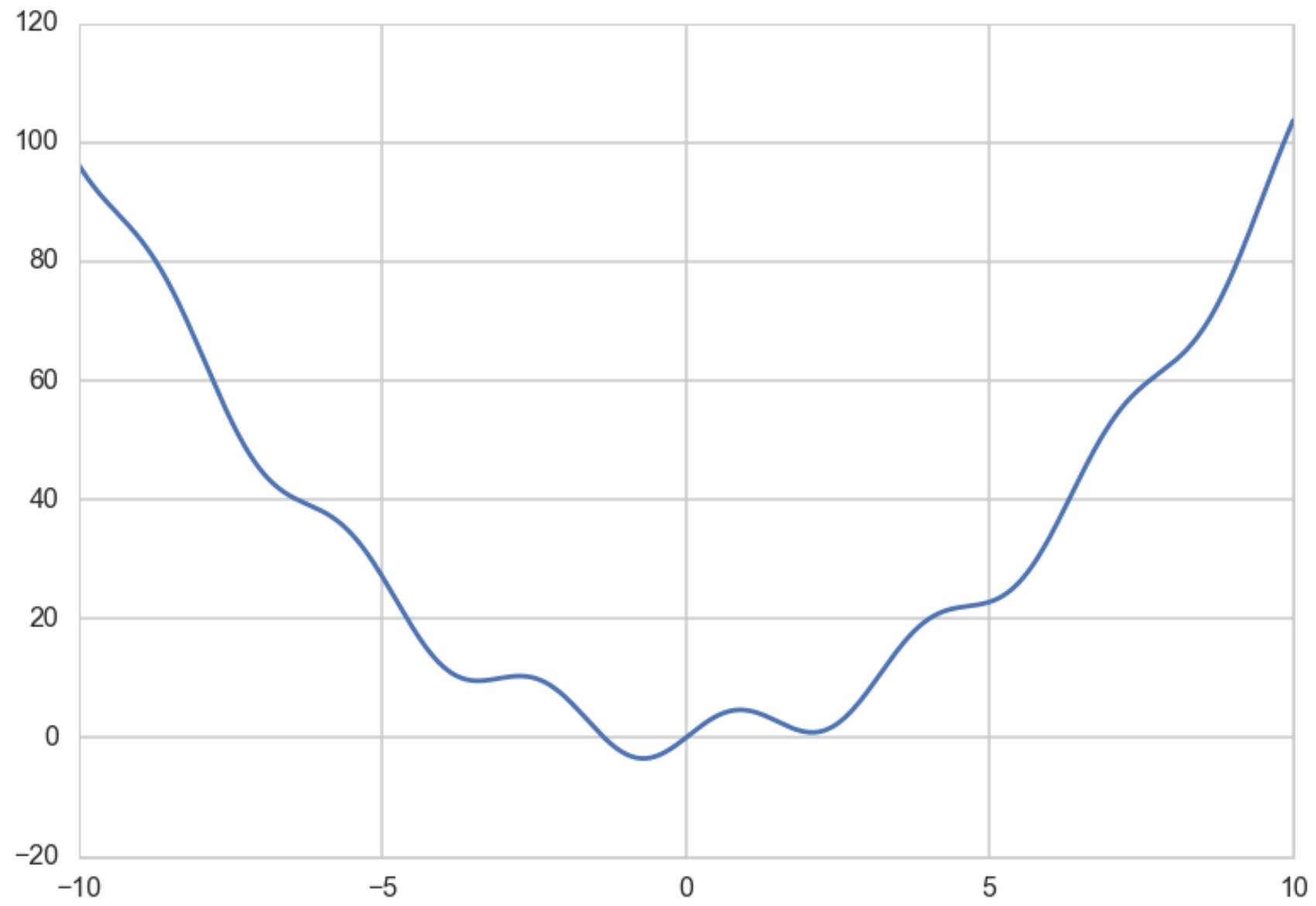

## Observations:

If you identify a distribution  $p(x) = e^{-f(x)}$ one may define a secondary distribution:

$$
p_T(x)=e^{-f(x)/T}=P(x)^{1/T}\,
$$

- $[O1]$ : the exponentiation ensures that the peak from global minimum is favored over the rest in  $f$
- $\bullet$  [O2]: you get a peakier distribution as  $T\rightarrow 0$  around the global minimum: distribution  $\rightarrow$  optimum!

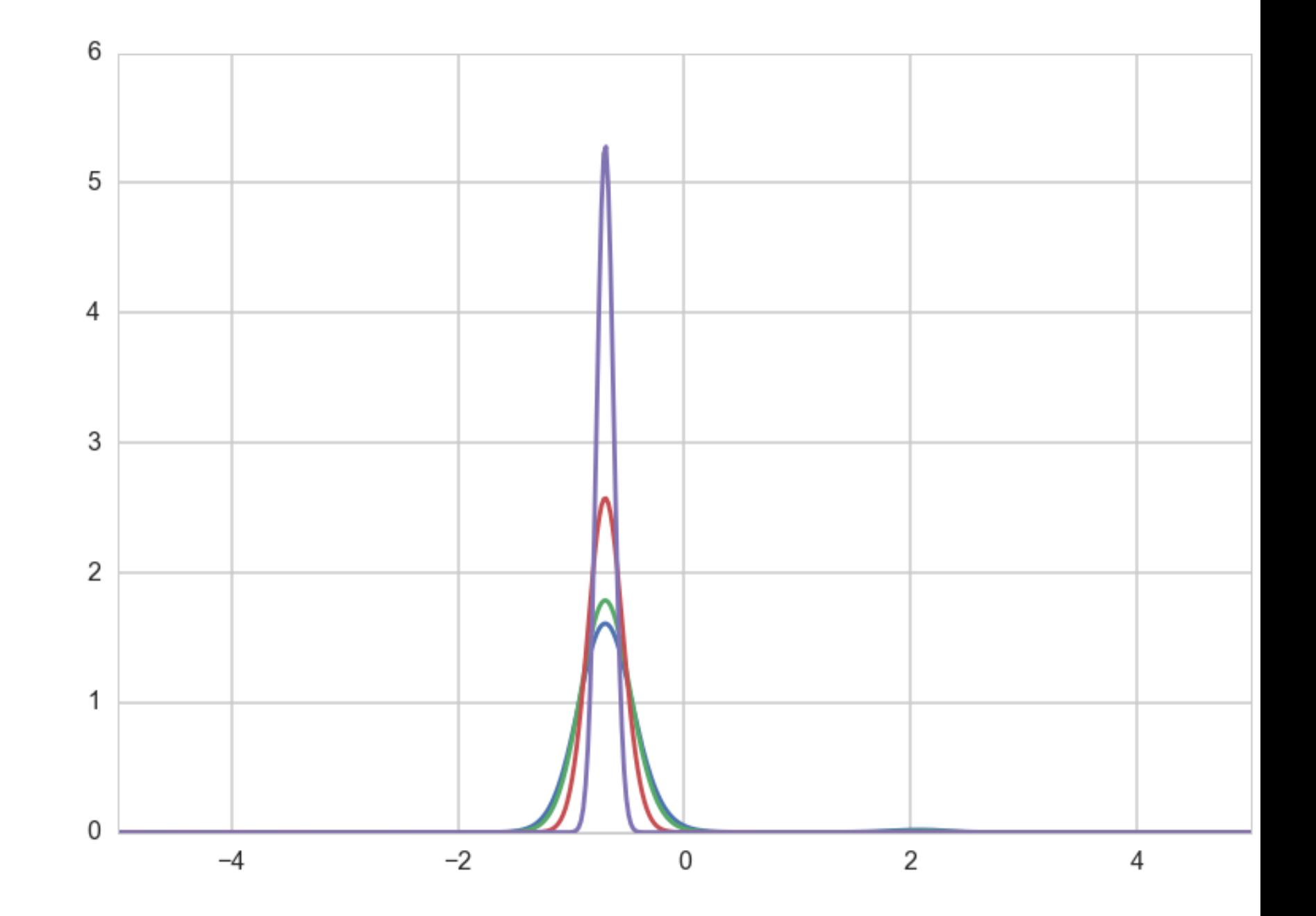

## Physical Annealing

A system is first heated to a melting state and then cooled down slowly.

- when solid is heated, its molecules start moving randomly, and its energy increases
- [O3]: if subsequent process of cooling is slow, the energy decreases slowly, with some random increases governed by the Boltzmann distribution
- if cooling slow and deep enough, system will eventually settle down to the lowest energy state with minimal potential energy

## Simulated Annealing

Minimize  $f$  by identifying with the energy of an imaginary physical system undergoing an annealing process.

Move from  $x_i$  to  $x_j$  via a **proposal**.

If the new state has lower energy, accept  $x_i$ .

[O3]: If the new state has higher energy, accept with probability

$$
A=\exp{(-\Delta f/kT)}
$$

- stochastic acceptance of higher energy states, allows our process to escape local minima.
- When T is high, the acceptance of these uphill moves is higher, and local minima are discouraged.
- As T is lowered, more concentrated search near current local minimum, since only few uphill moves will be allowed.
- Thus, if we get our temperature decrease schedule right, we can hope that we will converge to a global minimum.

If the lowering of the temperature is sufficiently slow, the system reaches "thermal equilibrium" at each temperature. Then Boltzmann's distribution applies:

$$
p(X=i) = \frac{1}{Z(T)} \mathrm{exp}\left(\frac{-E_i}{kT}\right)
$$

where

$$
Z(T) = \sum_j \exp\left(\frac{-E_j}{kT}\right)
$$

## Proposal

- it proposes a new position x from a **neighborhood** N at which to evaluate the function.
- all the positions  $x$  in the domain we wish to minimize a function  $f$  over ought to be able to communicate.
- detailed balance: proposal is symmetric
- ensures  $\{x_t\}$  generated by simulated annealing is a stationary markov chain with target boltzmann distribution: equilibrium

## The Simulated Annealing Algorithm

- 1. Initialize  $x_i, T, L(T)$  where  $L$  = iterations at a particular temperature.
- 2. Perform  $L$  transitions: (a) propose  $x_j$  (b) If  $x_j$  is accepted (according to probability  $P = e^{(-\Delta E/T)}$  ), set  $x_{i+1} = x_i$ , else set  $x_{i+1} = x_i$
- 3. Update T and L, go to 2

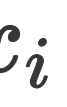

```
def sa(energyfunc, initials, epochs, tempfunc, iterfunc, proposalfunc):
     accumulator=[]
    best_solution = old_solution = initials['solution']
    T=initials['T']
     length=initials['length']
    best_energy = old_energy = energyfunc(old_solution)
     accepted=0
     total=0
     for index in range(epochs):
         print("Epoch", index)
        if index > 0:
           T = tempfunc(T) length=iterfunc(length)
         print("Temperature", T, "Length", length)
         for it in range(length):
             total+=1
            new solution = proposalfunc(old solution)
             new_energy = energyfunc(new_solution)
             # Use a min here as you could get a "probability" > 1
            alpha = min(1, np.exp((old\_energy - new\_energy)/T)) if ((new_energy < old_energy) or (np.random.uniform() < alpha)):
                 # Accept proposed solution
                 accepted+=1
                 accumulator.append((T, new_solution, new_energy))
                 if new_energy < best_energy:
                     # Replace previous best with this one
                     best_energy = new_energy
                     best_solution = new_solution
                     best_index=total
                     best_temp=T
                 old_energy = new_energy
                 old_solution = new_solution
             else:
                 # Keep the old stuff
                 accumulator.append((T, old_solution, old_energy))
     best_meta=dict(index=best_index, temp=best_temp)
   print("frac accepted", accepted/total, "total iterations", total, 'bmeta', best meta)
     return best_meta, best_solution, best_energy, accumulator
```
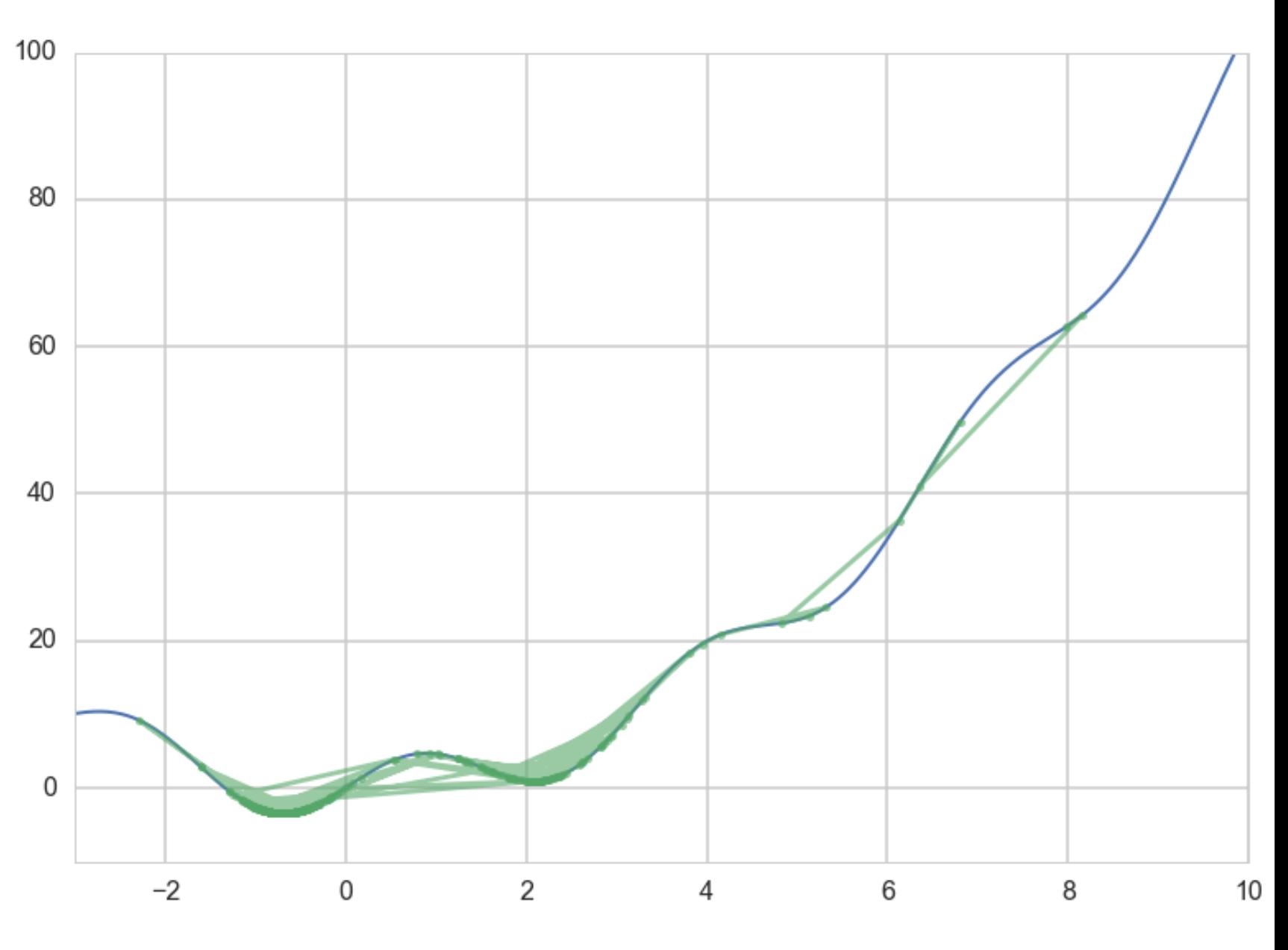

```
tf = lambda t: 0.8*t #temperature function
itf = lambda length: math.ceil(1.2^*)ength) #iteration function
inits=dict(solution=8, length=100, T=100)
bmeta, bs, be, out = sa(f, ints, 30, tf, itf, pf)
```
Epoch 0 Temperature 100 Length 100 Epoch 1 Temperature 80.0 Length 120 Epoch 2 Temperature 64.0 Length 144 Epoch 3 Temperature 51.2 Length 173 Epoch 4 Temperature 40.96000000000001 Length 208 Epoch 5 Temperature 32.76800000000001 Length 250 Epoch 6 Temperature 26.21440000000001 Length 300 Epoch 7 Temperature 20.97152000000001 Length 360 ... Epoch 27 Temperature 0.24178516392292618 Length 13863 Epoch 28 Temperature 0.19342813113834095 Length 16636 Epoch 29 Temperature 0.15474250491067276 Length 19964 frac accepted 0.7921531132581857 total iterations 119232 bmeta {'index': 112695, 'temp': 0.15474250491067276}

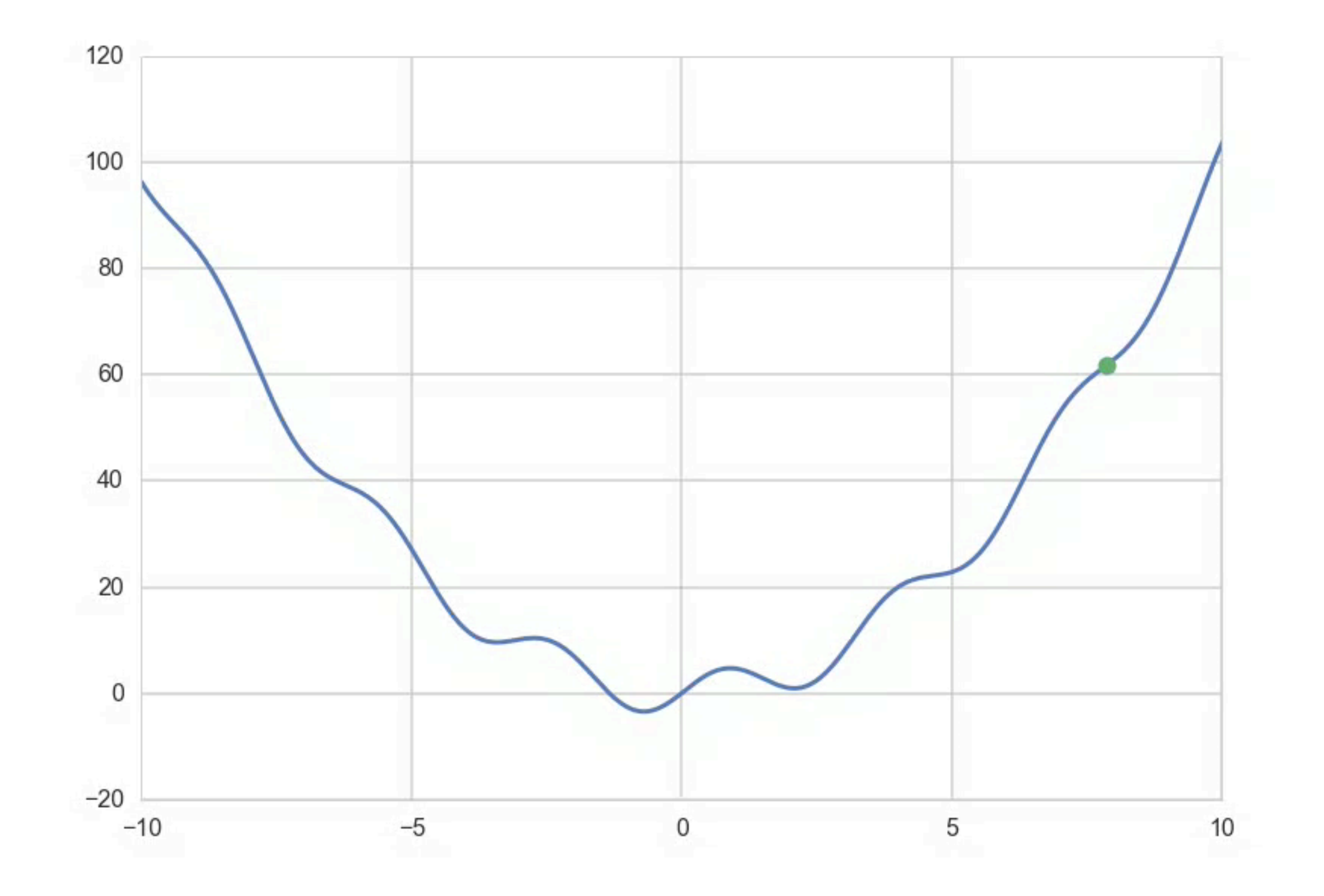